# Εισαγωγή στη Matlab 2

Εισαγωγή στην Αριθμητική Ανάλυση Διδάσκων: Γεώργιος Ακρίβης Βοηθός: Δημήτριος Ζαβαντής email: dzavanti@cs.uoi.gr

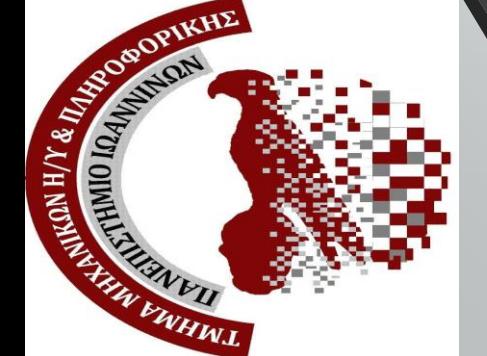

# Περιεχόμενα

- Ορισμοί
- Λογικοί τελεστές
- for loops
- while loops
- if else statement
- switch, case, otherwise statement
- Μορφή της συνάρτησης

# Ορισμοί

#### M-files

Η Μatlab παρέχει τη δυνατότητα κλήσης συναρτήσεων και αρχείων εντολών που κατασκευάζονται από το χρήστη. Τα αρχεία αυτά (script Μ-files και function Μ-files) είναι αρχεία κειμένου που περιέχουν κώδικα Matlab.

#### Script M-Files (ή command files)

Δεν έχουν ορίσματα (μεταβλητές εισόδου και εξόδου), χρησιμοποιούνται για την αυτόματη εκτέλεση εργασιών και λειτουργούν σε μεταβλητές του χώρου εργασίας της Matlab ή φτιάχνουν δικές τους μεταβλητές οι οποίες παραμένουν ενεργές στο τρέχον Workspace και μετά την εκτέλεση τους.

#### Function M-Files

Περιέχουν μία γραμμή καθορισμού μίας συνάρτησης και μπορούν να δεχτούν ορίσματα (μεταβλητές εισόδου) και επιστρέφουν ορίσματα (έξοδος).

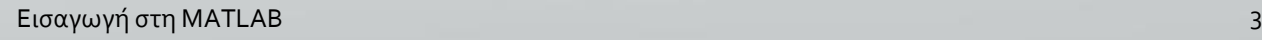

#### Λογικοί τελεστές

- Statements are definitely True  $(=1)$  or False  $(=0)$
- $\langle 1, 2, 3, 4, 5, 6, 7 \rangle =$ , == (logical equals)
- $\sim$  = (not-equal)
- | (logical OR)
- & (logical AND)
- ~ (negation)

## 'for' loops

• Χρησιμοποιείται όταν θέλουμε να επαναλάβουμε κάποια εντολή ή μια ομάδα από εντολές όπως είναι γνωστό.

Τρόπος σύνταξης:

for  $i = m$ :  $k: n$ 

statement 1;

statement 2; end

Οι εντολές που εσωκλείονται στον βρόγχο εκτελούνται για όλες τις τιμές του *i* από την τιμή *m* ως την τιμή *n* αυξανόμενο κατά *k* κάθε φορά. (Αν το *k* απουσιάζει, τότε η τιμή του *i* αυξάνεται κατά ένα κάθε φορά).

## Παράδειγμα στο for

prompt = 'Dwse timh gia to k: ';  $k = input(prompt);$ 

Για  $k = 3$ 

 $a =$ 

 $a = zeros(k, k);$  %  $Pre-alloc$  matrix

for 
$$
m = 1:k
$$
  
\nfor  $n = 1:k$   
\n
$$
a(m,n) = \frac{1}{(m+n-1)};
$$
\n
$$
end
$$

1 0.5000 0.3333 0.5000 0.3333 0.2500 0.3333 0.2500 0.2000

end

## 'while' loops

• Χρησιμοποιείται όταν επιθυμούμε να εκτελέσουμε μια εντολή ή μια ομάδα από εντολές ένα απεριόριστο αριθμό φορών, μέχρις ότου η συνθήκη η οποία αναφέρεται αμέσως μετά την λέξη 'while' πάψει να ισχύει.

#### **Τρόπος σύνταξης:**

while (λογική έκφραση) statement;

end

## Παράδειγμα στο while

value = input ('Please Enter a Number between 1 and 10  $(1 - 10)'$ );

```
while ( value < 1 \parallel value > 10)
```

```
fprint f('Incorrect input, please try again. \n\cdot \n);
     value = input ('Enter a Number between 1 and 10(1 - 10)');
end
```
## Παράδειγμα στο while

Result:

Please Enter a Number between 1 and 10  $(1 - 10)$ : 18 Incorrect input, please try again. Enter a Number between 1 and 10  $(1 - 10)$ :  $-4$ Incorrect input, please try again. *Enter a Number between* 1 *and* 10  $(1 - 10)$ : 2015 Incorrect input, please try again. *Enter a Number between* 1 *and* 10  $(1 - 10)$ : -13 Incorrect input, please try again. Enter a Number between 1 and 10  $(1 - 10)$ : 5

#### 'if' statement

- Χρησιμοποιείται όταν επιθυμούμε να εκτελέσουμε κάποια εντολή ή κάποια ομάδα εντολών μόνο αν κάποια έκφραση είναι αληθής.
- Μπορούν να γίνουν διάφοροι συνδυασμοί χρησιμοποιώντας και τις κωδικές λέξεις 'else' και 'elseif'.

#### 'if' statement

*if* (expression1) statement1; **εκτελείται μόνο αν το expression1 είναι αληθές** end

*if* (expression1) statement1; **εκτελείται μόνο αν το expression1 είναι αληθές** else statement2; **εκτελείται μόνο αν το expression1 δεν είναι αληθές** end *if* (expression1) statement1; **αληθές** statement2; else statement3; end

**εκτελείται μόνο αν το expression1 είναι**  elseif (expression2) **εκτελείται μόνο αν το expression1 δεν είναι αληθές και το expression2 είναι αληθές εκτελείται μόνο αν κανένα expression δεν είναι αληθές**

#### Παράδειγμα στο if

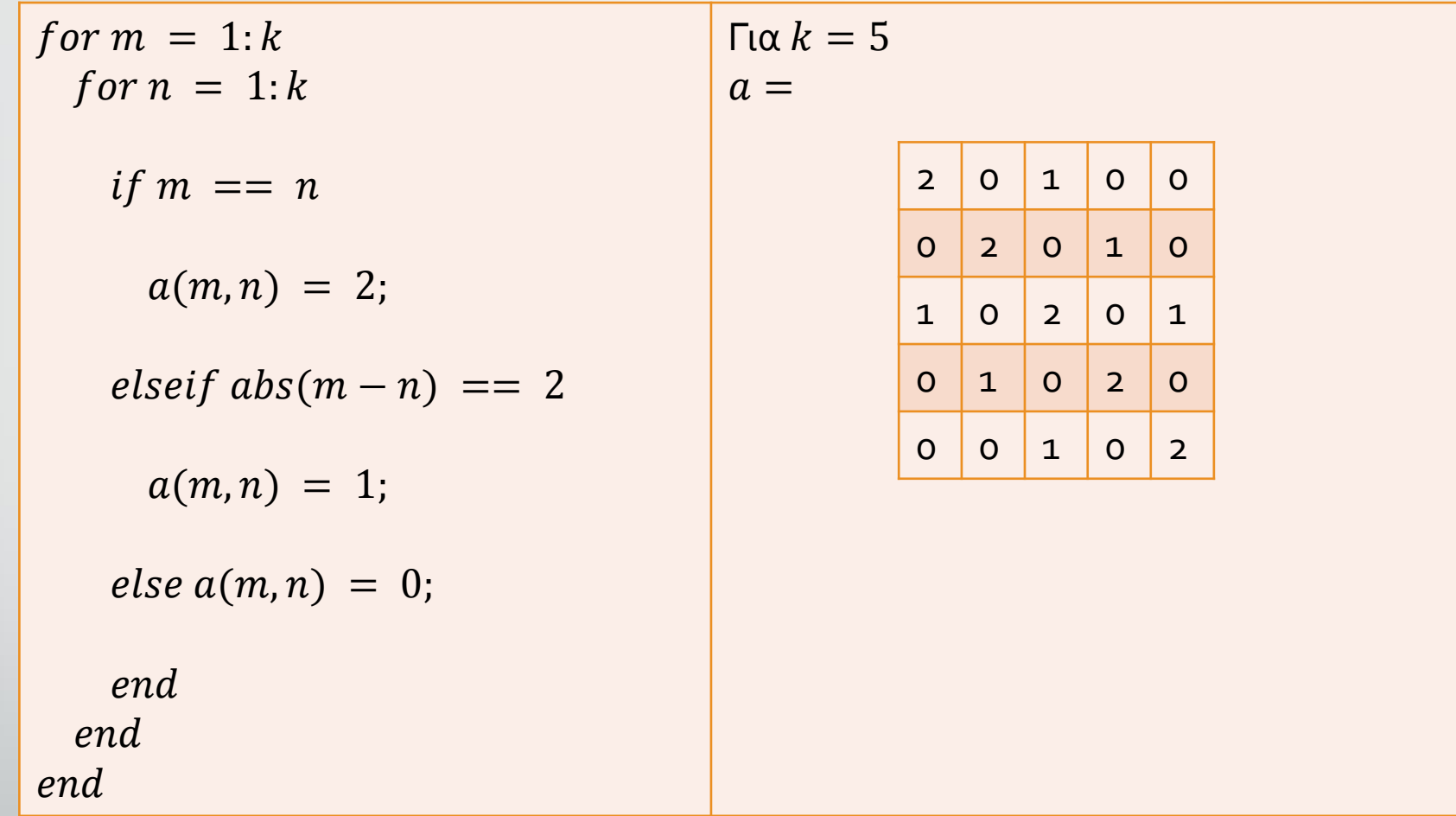

# Χρήσιμες εντολές

#### • **break:**

- Τερματίζει την εκτέλεση ενός βρόγχου 'for' ή 'while'.
- Οι εντολές που ακολουθούν στον βρόγχο δεν εκτελούνται.
- Στους βρόγχους μέσα σε βρόγχο (nested loops) η εντολή break τερματίζει μόνο τον βρόγχο μέσα στον οποίο βρίσκεται. Οι εξωτερικοί βρόγχοι δεν επηρεάζονται.

#### • **continue:**

• Συνεχίζει με την επόμενη επανάληψη του βρόγχου 'for' <sup>ή</sup> 'while' και παραλείπει τις εντολές που ακολουθούν μέσα στο βρόγχο που βρίσκεται.

#### Switch, case, otherwise satement

• Εκτελεί μία από τις ομάδες που δηλώνουμε switch switch\_expression case case\_expression

statements case case\_expression

statements

…

otherwise statements end

- Εισαγωγή στη MATLAB 14 Δεν του 1999 και το 1999 και το 1999 και το 1999 και το 1999 και το 1999 και το 1999 κ

#### Παράδειγμα στο switch

method = 'Bilinear';

switch lower (method) case {'linear','bilinear'} disp('Method is linear') case 'cubic' disp('Method is cubic') case 'nearest' disp('Method is nearest') otherwise disp('Unknown method.') end

**Method is linear**

#### Μορφή σύνταξης συνάρτησης

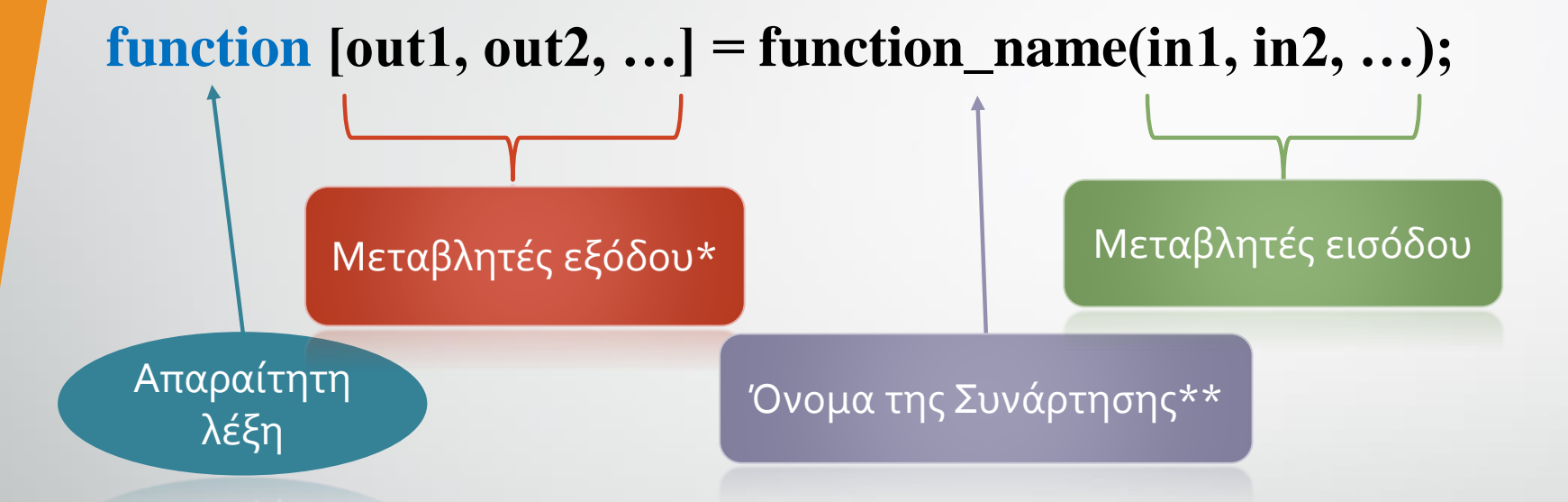

\* **αν δεν υπάρχουν, τότε μπορεί να μην χρησιμοποιηθούν οι αγκύλες** \*\* **πρέπει απαραιτήτως το αρχείο να ονομαστεί με το ίδιο ακριβώς όνομα**

# Παράδειγμα συνάρτησης

 $function y = maxabsval(A)$  $y = max(max(abs(A)))$ ; end

Κλήση της συνάρτησης  $\gg$  maxabsval(-8:6)  $ans =$ 8

## Παράδειγμα συνάρτησης

 $function y = fibonacci(a)$ 

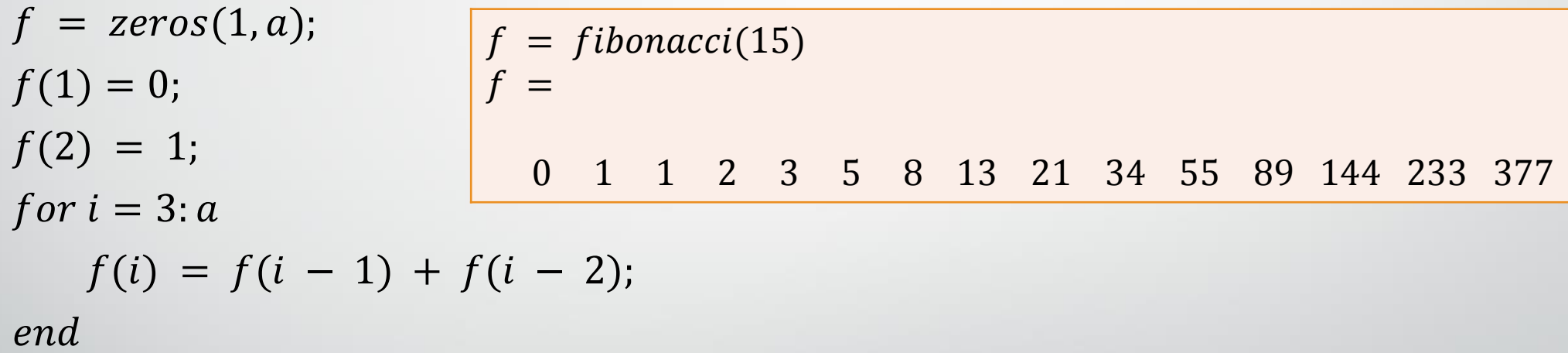

end

# Ευχαριστώ!!!